# **A Quantitative View: Delay, Throughput, Loss**

Antonio Carzaniga

Faculty of Informatics University of Lugano

September 29, 2016

#### **Outline**

- Quantitative analysis of data transfer concepts for network applications
- **Propagation delay and transmission rate**
- **Multi-hop scenario**

 $\blacksquare$  How do we measure the "speed" and "capacity" of a network connection?

 $\blacksquare$  How do we measure the "speed" and "capacity" of a network connection?

#### Intuition  $\mathcal{L}_{\mathcal{A}}$

- $\blacktriangleright$  water moving in a pipeline
- $\triangleright$  cars moving on a road

 $\blacksquare$  How do we measure the "speed" and "capacity" of a network connection?

#### Intuition

- $\triangleright$  water moving in a pipeline
- $\triangleright$  cars moving on a road

#### *Delay* or *Latency*

► the time it takes for *one bit* to go through the connection (from one end to the other)

 $\blacksquare$  How do we measure the "speed" and "capacity" of a network connection?

#### Intuition

- $\blacktriangleright$  water moving in a pipeline
- $\triangleright$  cars moving on a road

#### *Delay* or *Latency*

► the time it takes for *one bit* to go through the connection (from one end to the other)

#### *Transmission rate* or *Throughput*

 $\rightarrow$  the amount of information that can get into (or out of) the connection in a time unit

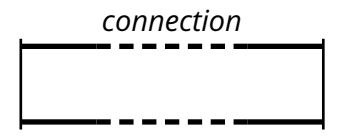

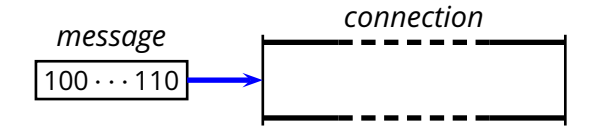

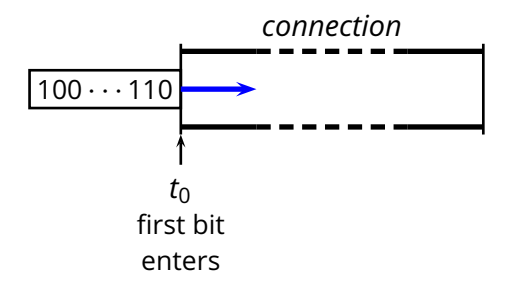

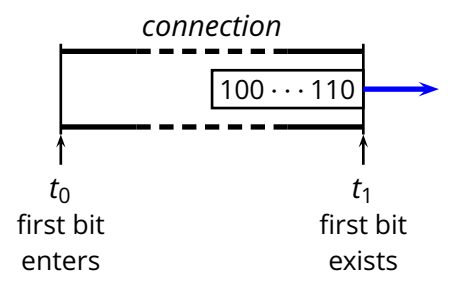

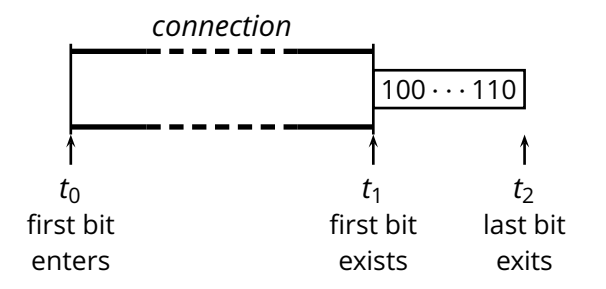

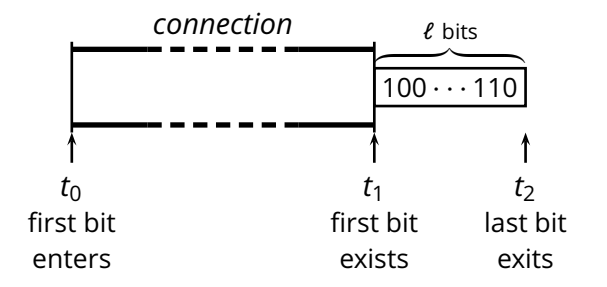

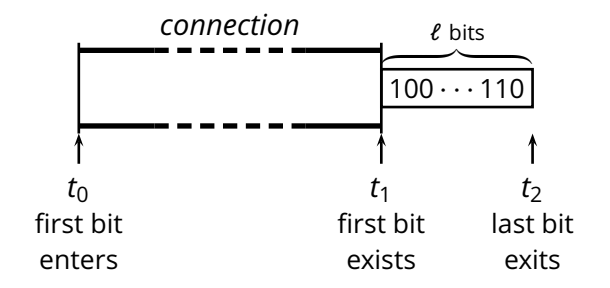

*Propagation Delay*  $d_{prop} = t_1 - t_0$  sec

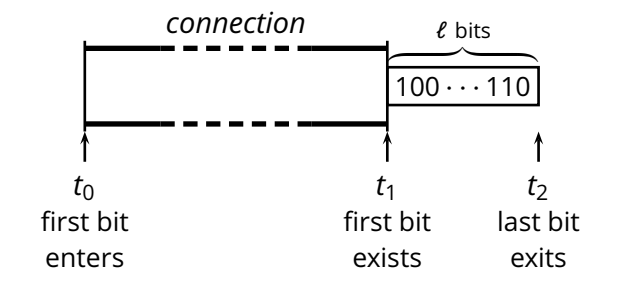

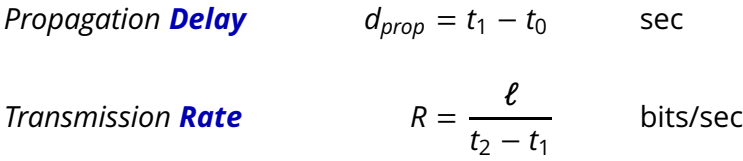

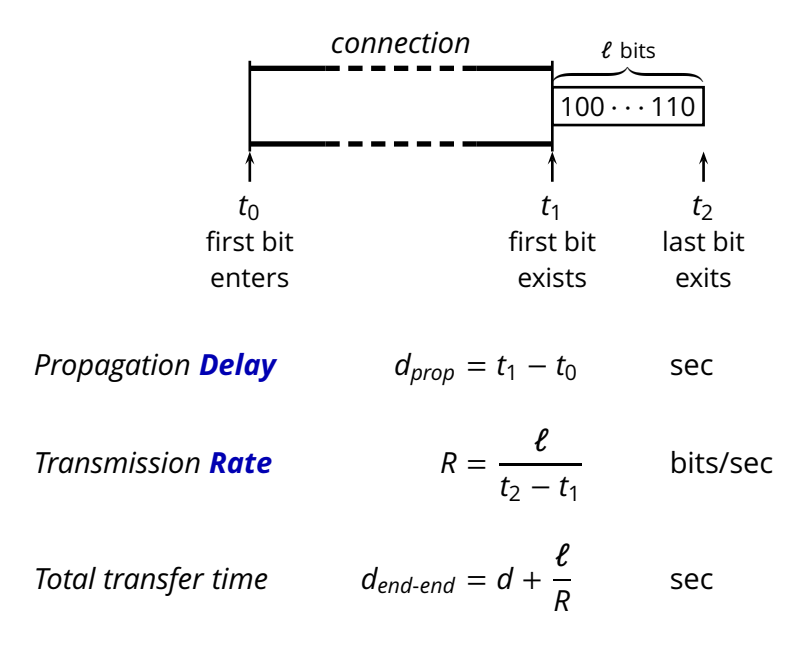

How long does it take to tranfer a file between, say, Lugano and Zürich?

- How long does it take to tranfer a file between, say, Lugano and Zürich?
- How big is this file? And *how fast* is our connection?

- $\blacksquare$  How long does it take to tranfer a file between, say, Lugano and Zürich?
- How big is this file? And *how fast* is our connection?  $\mathcal{L}_{\mathcal{A}}$

E.g., a (short) e-mail message

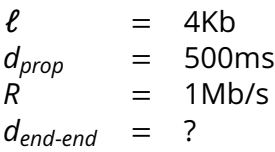

- $\blacksquare$  How long does it take to tranfer a file between, say, Lugano and Zürich?
- How big is this file? And *how fast* is our connection?  $\mathcal{L}_{\mathcal{A}}$

E.g., a (short) e-mail message

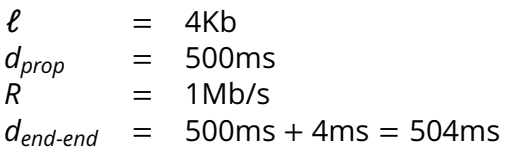

How about a big file? (E.g., a music collection of 50 songs)

How about a big file? (E.g., a music collection of 50 songs)

 $\ell = 400Mb$ *dprop* = 500*ms R* = 1*Mb*/*s dend*-*end* = ?

How about a big file? (E.g., a music collection of 50 songs)

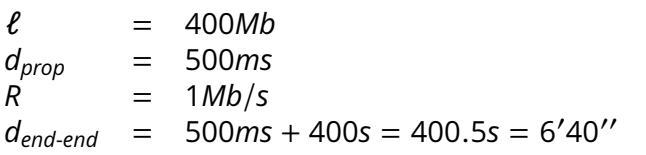

How about a big file? (E.g., a music collection of 50 songs)

$$
\ell = 400Mb\nd_{prop} = 500ms\nR = 1Mb/s\nd_{end-end} = 500ms + 400s = 400.5s = 6'40''
$$

How about a bigger file? (E.g., a 32 Gb SSD)

How about a big file? (E.g., a music collection of 50 songs)

$$
\ell = 400Mb\ndprop = 500ms\nR = 1Mb/s\ndend-end = 500ms + 400s = 400.5s = 6'40''
$$

How about a bigger file? (E.g., a 32 Gb SSD)

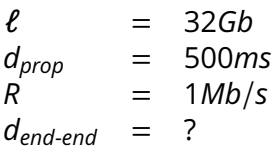

How about a big file? (E.g., a music collection of 50 songs)

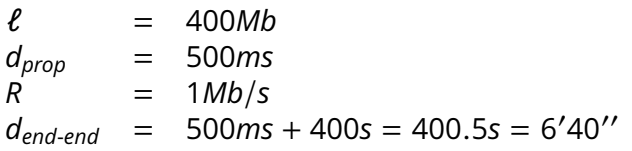

How about a bigger file? (E.g., a 32 Gb SSD)

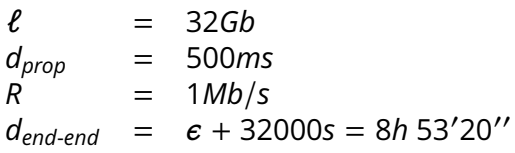

How about going to Zürich on a Vespa?

- $\blacksquare$  How about going to Zürich on a Vespa?
	- ▶ you carry 500, 32-Gb memory cards in your backpack
	- $\blacktriangleright$  four seconds to take the cards out of your backpack

- ▶ you carry 500, 32-Gb memory cards in your backpack
- $\blacktriangleright$  four seconds to take the cards out of your backpack

$$
\begin{array}{rcl}\n\ell & = & 32Gb \\
d_{prop} & = & ? \\
R & = & \\
d_{end-end} & = & \\
\end{array}
$$

- ▶ you carry 500, 32-Gb memory cards in your backpack
- $\blacktriangleright$  four seconds to take the cards out of your backpack

$$
\begin{array}{rcl}\n\ell & = & 32 \text{Gb} \\
d_{prop} & = & 6h \\
R & = & ? \\
d_{end-end} & = &\n\end{array}
$$

- ▶ you carry 500, 32-Gb memory cards in your backpack
- $\blacktriangleright$  four seconds to take the cards out of your backpack

$$
\ell = 32Gb
$$
  
\n
$$
d_{prop} = 6h
$$
  
\n
$$
R = 4Tb/s
$$
  
\n
$$
d_{end-end} = ?
$$

- ▶ you carry 500, 32-Gb memory cards in your backpack
- $\blacktriangleright$  four seconds to take the cards out of your backpack

$$
\ell = 32Gb
$$
  
\n
$$
\begin{array}{rcl}\nd_{prop} &=& 6h \\
R &=& 4Tb/s \\
d_{end-end} &=& 6h\n\end{array}
$$

 $\blacksquare$  How about going to Zürich on a Vespa?

- ► you carry 500, 32-Gb memory cards in your backpack
- $\triangleright$  four seconds to take the cards out of your backpack

$$
\ell = 32Gb
$$
  
\n
$$
\begin{array}{rcl}\nd_{prop} &= 6h \\
R &= 4Tb/s \\
d_{end-end} &= 6h\n\end{array}
$$

*If you need to transfer a couple of SSD cards from Lugano to Zürich, and time is crucial. . . then you might be better off riding your Vespa to Zürich rather than using the Internet.*

*For more than 5 cards, you might also prefer the Post office!*

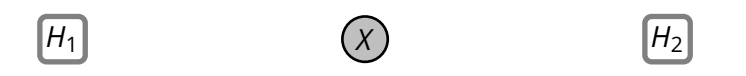

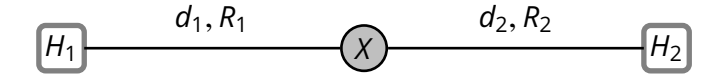

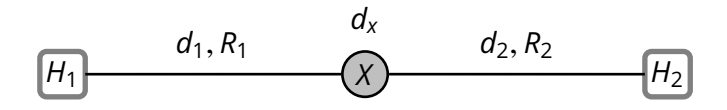

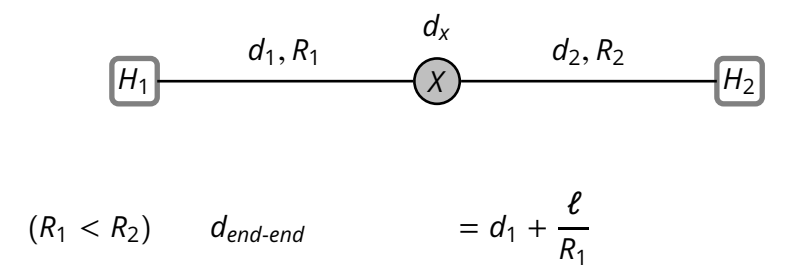

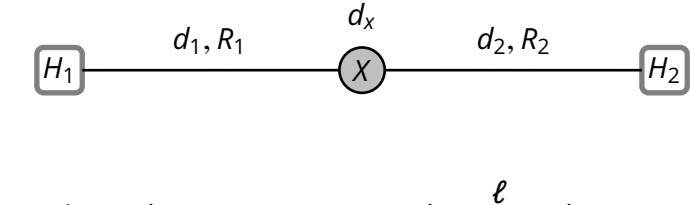

 $(R_1 < R_2)$   $d_{end-end}$ 

*R*1 + *d<sup>x</sup>*

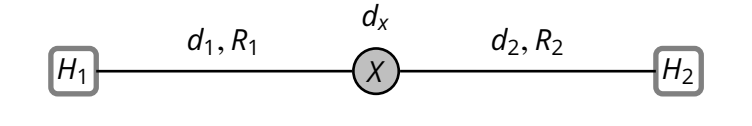

 $(R_1 < R_2)$  *dend-end*  $\ell$ *R*1  $+ d_x + d_2$  sec

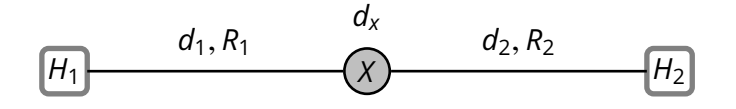

 $(R_1 < R_2)$  *dend-end*  $\ell$ *R*1  $+ d_x + d_2$  sec

 $(R_1 \ge R_2)$ 

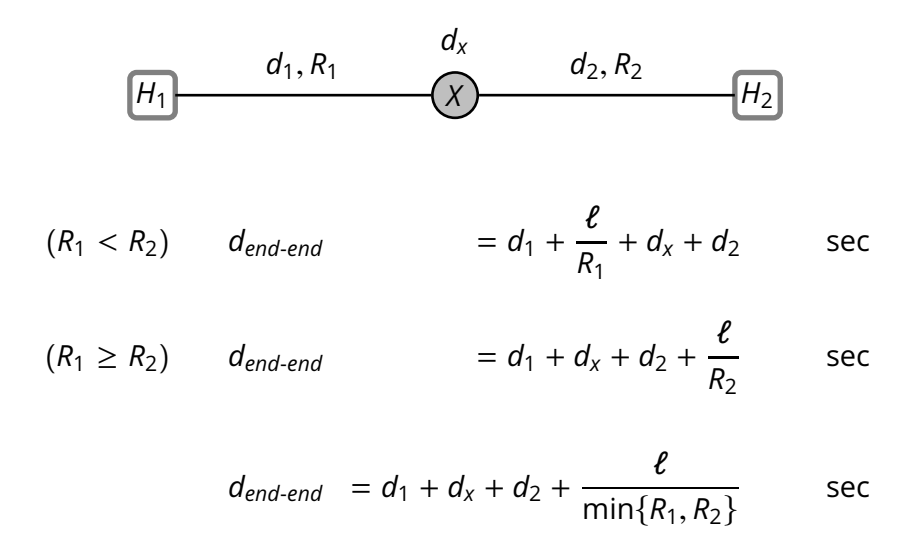

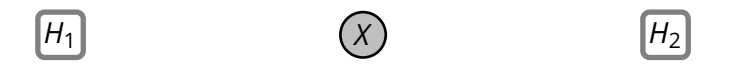

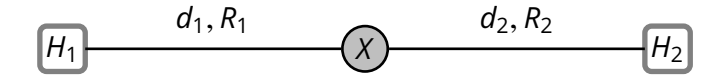

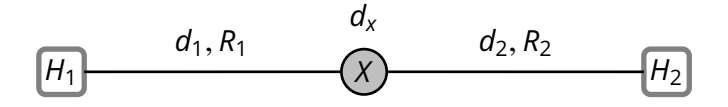

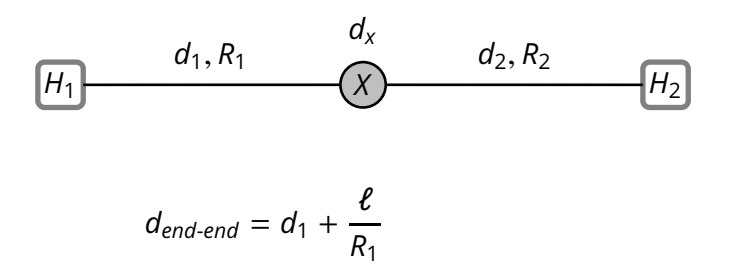

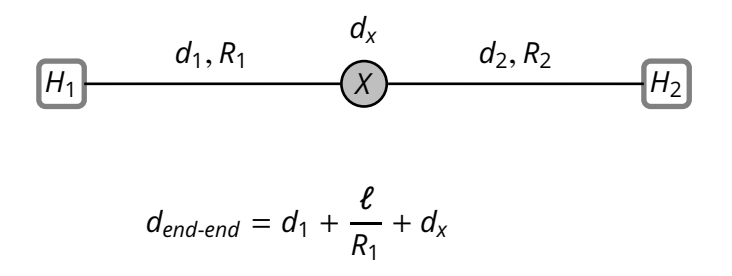

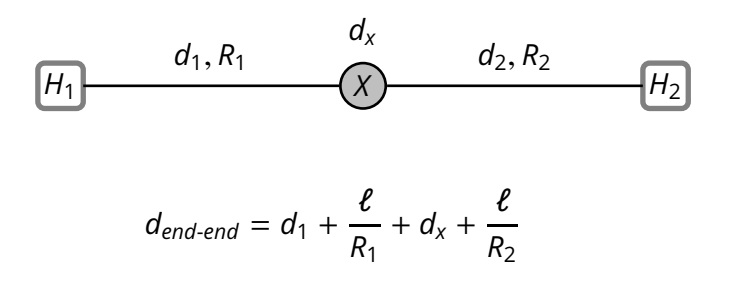

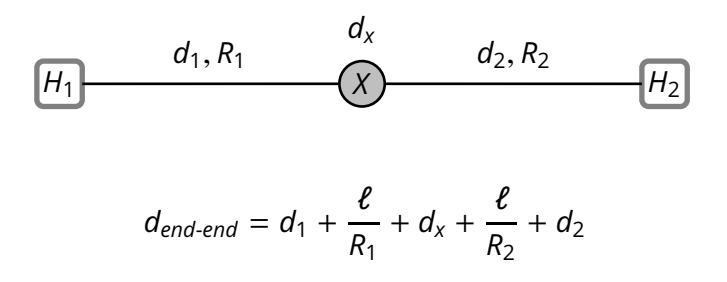

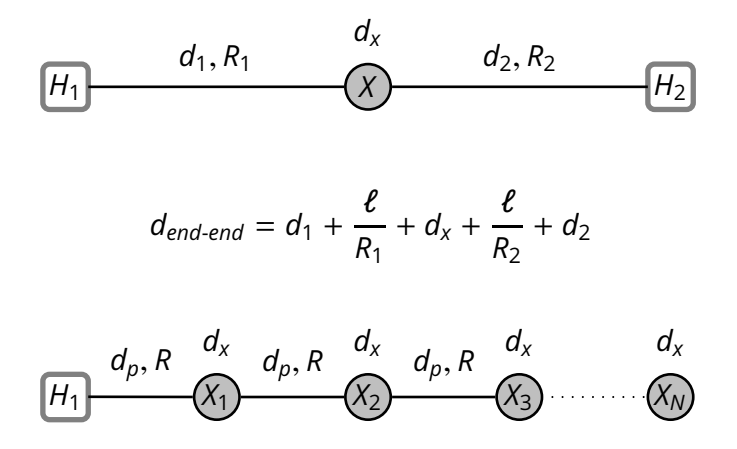

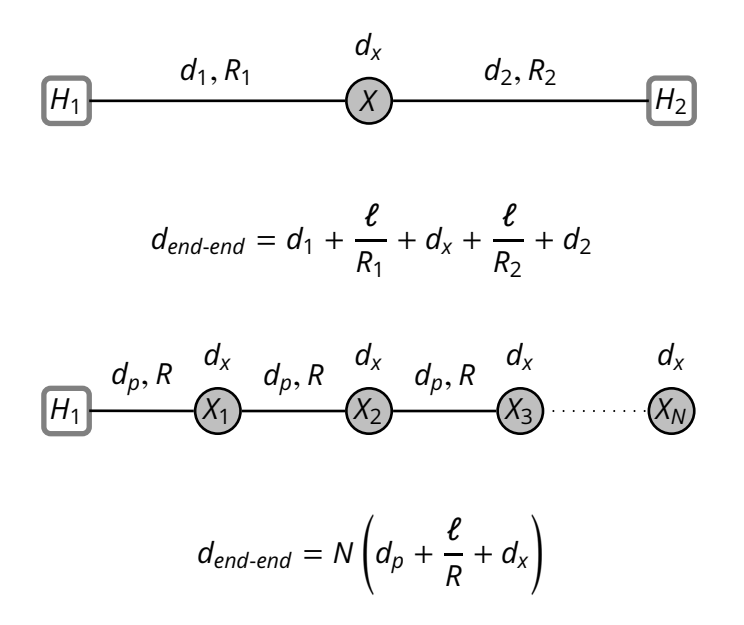

Consider a router with processing rate *R<sup>x</sup>* and total delay *d<sup>x</sup>* What happens with an arrival rate  $\lambda_{in} > R_{x}$ ?

Consider a router with processing rate *R<sup>x</sup>* and total delay *d<sup>x</sup>* What happens with an arrival rate  $\lambda_{in} > R_{x}$ ?

The router can not process packets fast enough, so the router puts packets in a queue:

$$
d_x = d_{cpu} + d_{queue}
$$

where

$$
d_{queue} = |q|/R_x
$$

Consider a router with processing rate *R<sup>x</sup>* and total delay *d<sup>x</sup>* What happens with an arrival rate  $\lambda_{in} > R_{x}$ ?

The router can not process packets fast enough, so the router puts packets in a queue:

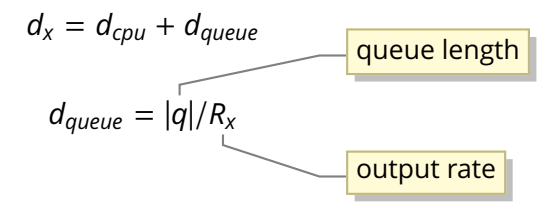

where

Consider a router with processing rate *R<sup>x</sup>* and total delay *d<sup>x</sup>* What happens with an arrival rate  $\lambda_{in} > R_{x}$ ?

The router can not process packets fast enough, so the router puts packets in a queue:

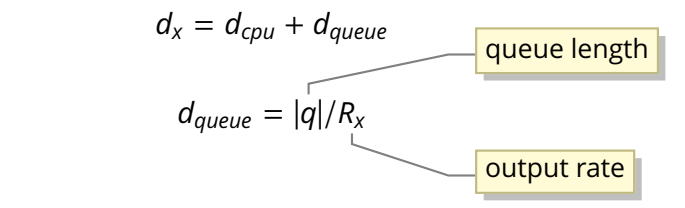

. . . *R<sup>x</sup>* is also the rate at which packets get out of the queue

where

#### *Ideal case:* constant input data rate

 $\lambda_{in} < R_{x}$ 

In this case the  $d_{queue} = 0$ , because  $|q| = 0$ 

#### *Ideal case:* constant input data rate

 $\lambda_{in} < R_{\rm x}$ 

In this case the  $d_{queue} = 0$ , because  $|q| = 0$ 

**Extreme case:** constant input data rate

$$
\lambda_{in} > R_{x}
$$

In this case  $|q| = (\lambda_{in} - R_x)t$  and therefore

$$
d_{queue} = \frac{\lambda_{in} - R_x}{R_x}t
$$

Steady-state queuing delay

$$
d_{queue} = \begin{cases} 0 & \lambda_{in} < R_{x} \\ \frac{\lambda_{in} - R_{x}}{R_{x}}t & \lambda_{in} > R_{x} \end{cases}
$$

■ Steady-state queuing delay

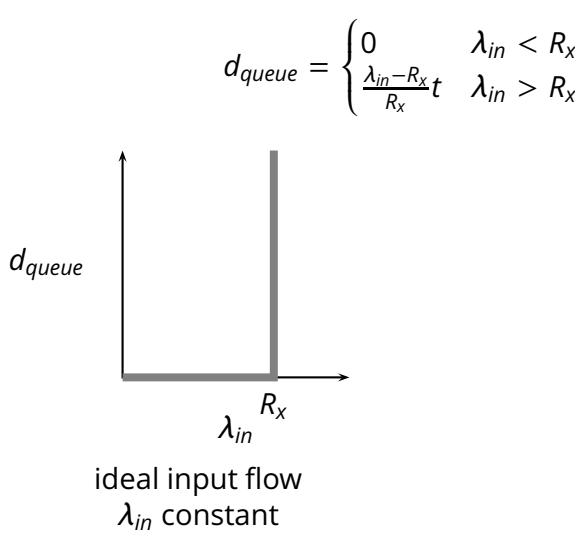

■ Steady-state queuing delay

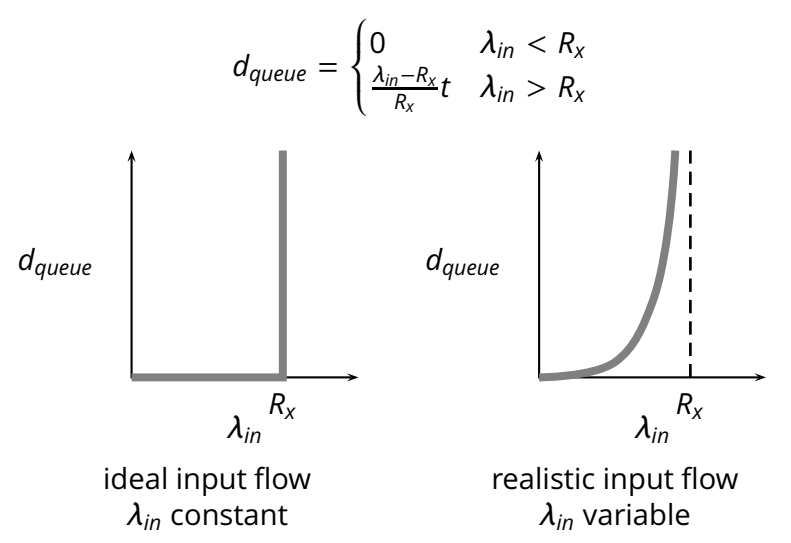

**Conclusion:** as the input rate  $\lambda_{in}$  approaches the maximum throughput *Rx*, packets will experience very long delays

- **Conclusion:** as the input rate  $\lambda_{in}$  approaches the maximum throughput *Rx*, packets will experience very long delays
- $\blacksquare$  More realistic assumptions and models
	- $\triangleright$  finite queue length (buffers) in routers
	- ⇒ *packets are dropped*

- **C** Conclusion: as the input rate  $\lambda_{in}$  approaches the maximum throughput *Rx*, packets will experience very long delays
- $\blacksquare$  More realistic assumptions and models
	- $\triangleright$  finite queue length (buffers) in routers
	- ⇒ *packets are dropped*

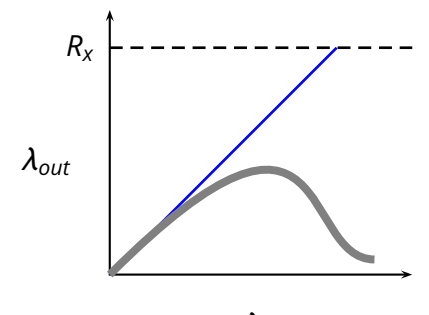

- **C** Conclusion: as the input rate  $\lambda_{in}$  approaches the maximum throughput *Rx*, packets will experience very long delays
	- More realistic assumptions and models
		- $\triangleright$  finite queue length (buffers) in routers
		- ⇒ *packets are dropped*

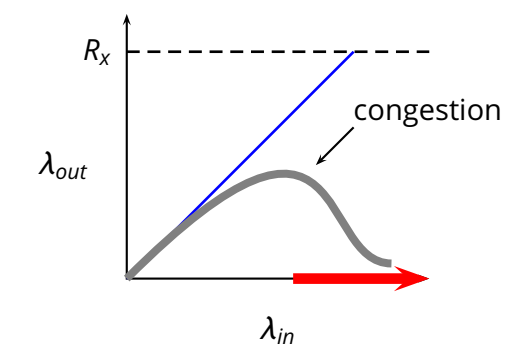